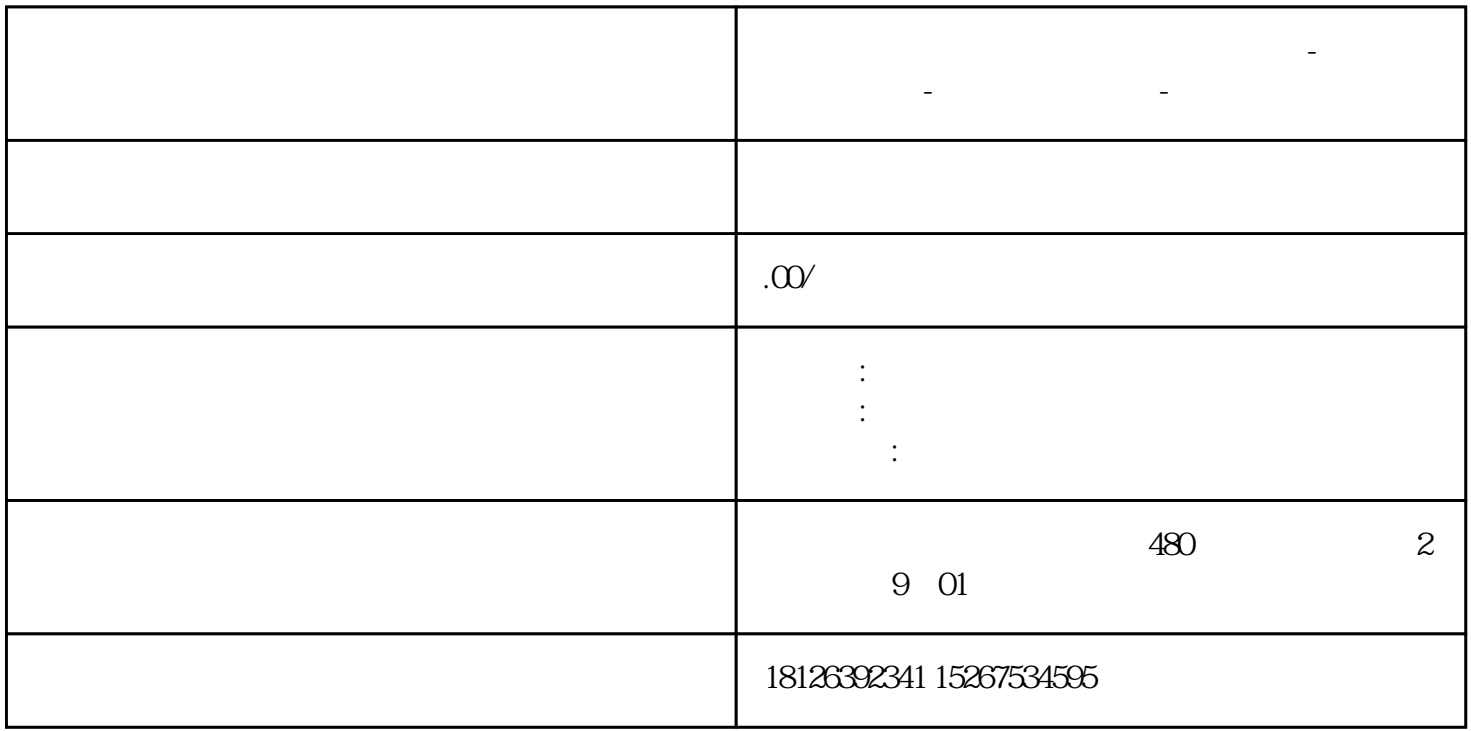

**贵州省西门子中国(授权)一级代理商-西门子选型-西门子技术支持-**

S7-200 SMART PLC V2.4 PROFINET PROFINET PROFINET IO V2.5 S7-200SMART ST-1200 V40 IO<br>S7-1200 CPU Profi IO S7-1200 CPU Profinet

IO CPU: ST30IP 192.168.0.223CPU V2.5IO CPU:1215C DC/DC/DCIP 192.1680.203CPU V4.2 io-device 1. STEP 7-Micro/WIN  $SMART$  V2.52. Step $7$ V15  $\hskip1.6cm - -$  GSD  $\hskip1.6cm 1$  Step $7$ V15 S7-1200  $STEP7V15$  "  $S7-1200$  IO 1215C IP  $\qquad \qquad$  IP  $\qquad \qquad$  io\_device

 $S7-1200$  IO  $I$ 

 $Q_{\text{B2-6}}$  5  $\begin{array}{ccc} \text{...} & \text{...} & \text{...} \\ 5 & \text{...} & \text{...} \\ 2 & \text{...} & \text{...} \\ 3 & \text{...} & \text{...} \\ 4 & \text{...} & \text{...} \end{array}$  5  $\begin{array}{ccc} 5 & \text{10} & \text{1B2-6} & \text{10} \\ 5 & \text{...} & \text{...} \\ 6 & \text{...} & \text{...} \end{array}$  $QB2~6$  5  $2$  IO GSD  $\frac{a}{a}$  , where  $\frac{a}{b}$  , and  $\frac{a}{b}$  , and  $\frac{a}{b}$  ,  $\frac{a}{c}$  ,  $\frac{b}{d}$ 

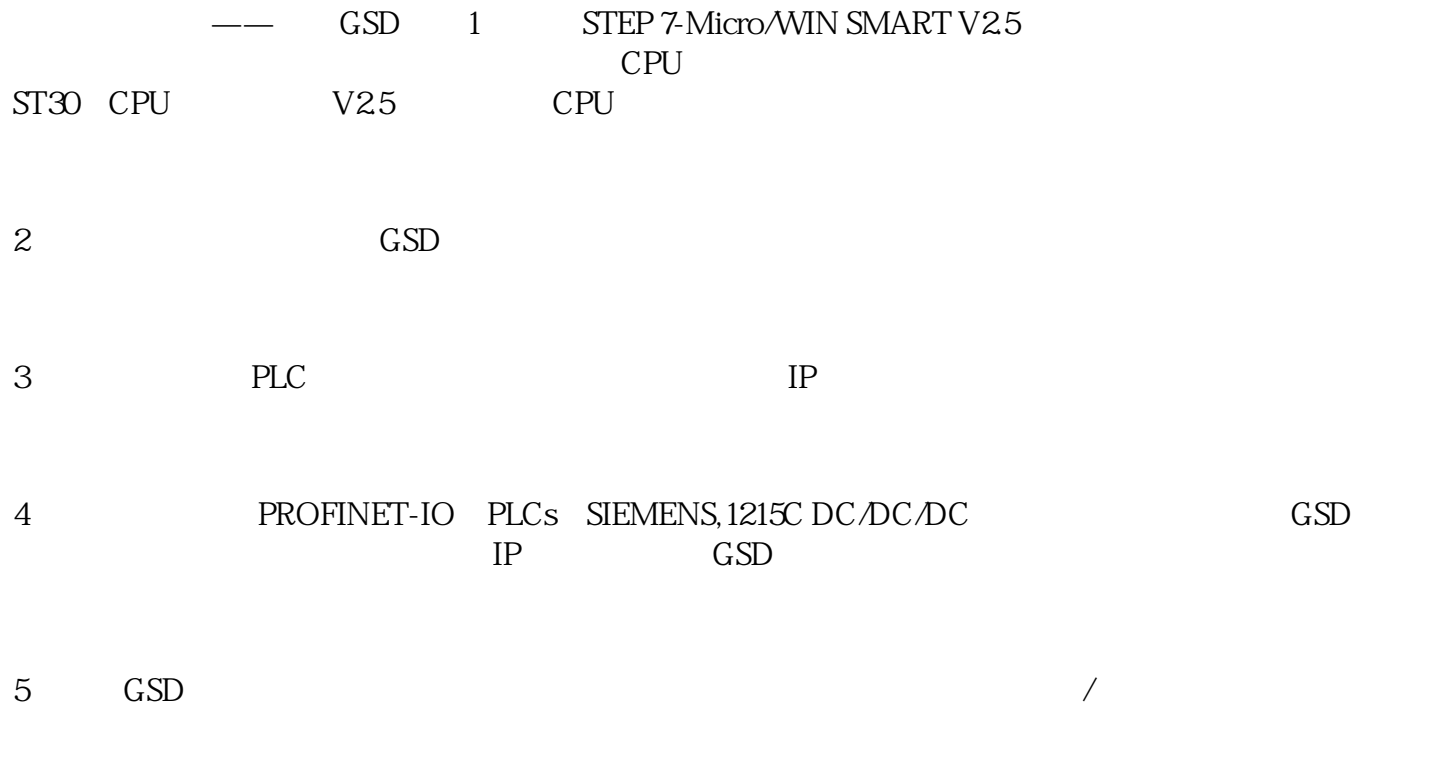

 $6\,$